# **ПАСПОРТ УЧЕБНОГО ПРОЕКТА**

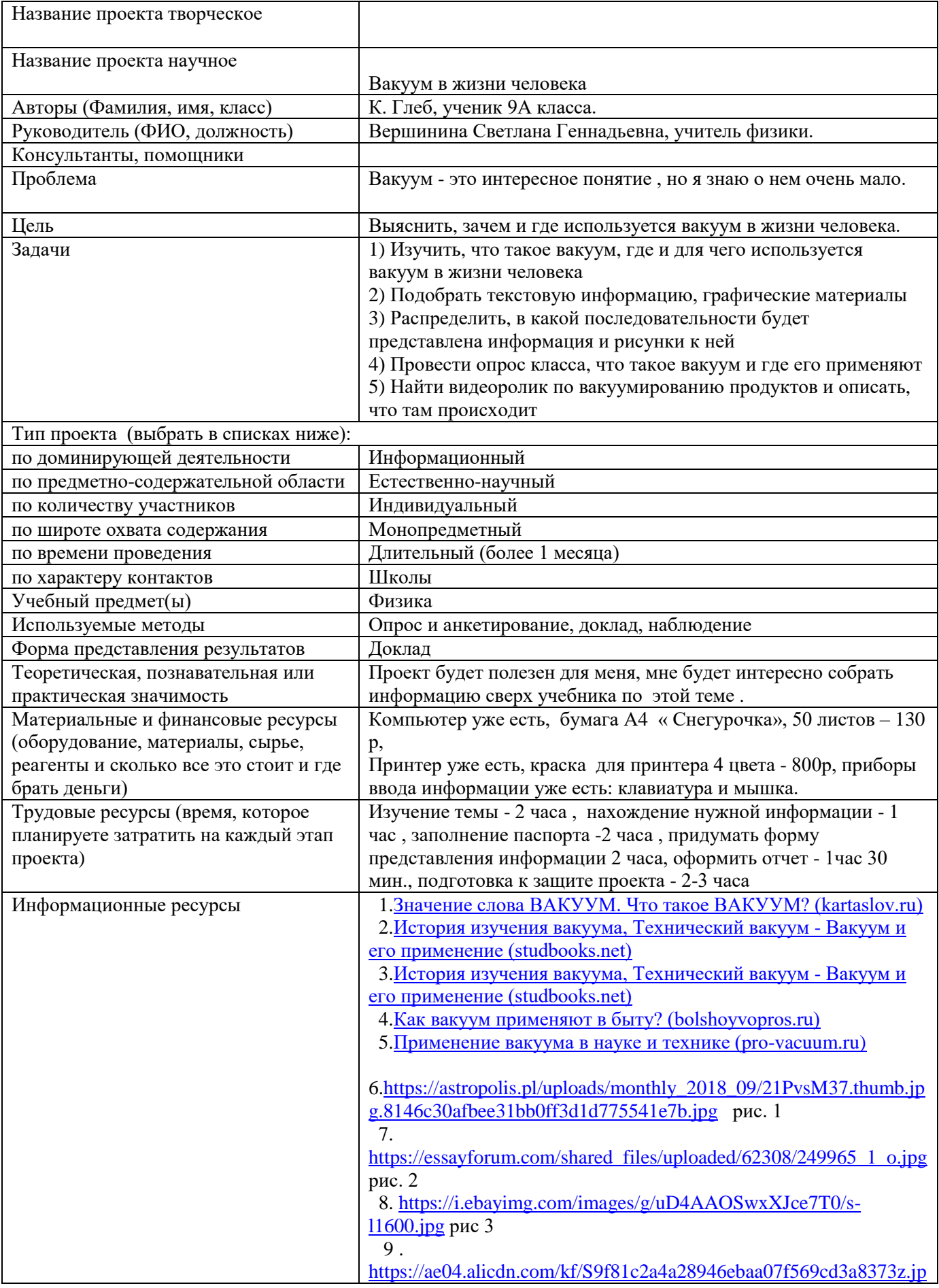

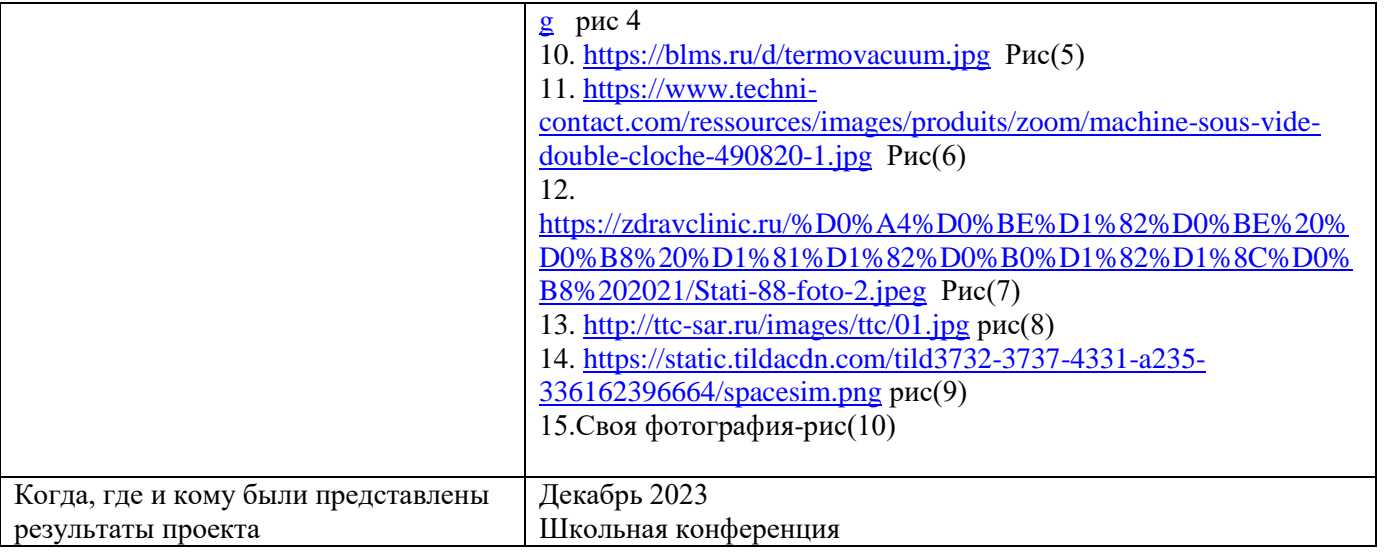

## **Что такое вакуум? История открытия**

**Вакуум**-это пространство, свободное от веществ. В технике и прикладной физике под вакуумом понимают среду, содержащий газ при давлении ниже атмосферного давления (1)

 Слово вакуум вошло в человечество очень давно еще в 1643 году это более трехсот лет назад. Вакуум был частой темой философских дебатов с древнегреческих времен, но не был изучен эмпирически до 17 века. Евангелиста Торричелли создал первый лабораторный вакуум **в 1643 году**, и другие экспериментальные методы были разработаны в результате его теорий атмосферного давления.

Идея вакуума (пустоты) была предметом споров ещё со времён древнегреческих и древнеримских философов Атомисты - Левкипп, Демокрит, Эпикур, Лукреций и их последователи - предполагали, что атомы не могли бы двигаться, если бы между ними не было пустого пространства. Стратон и многие философы в более поздние времена полагали, что пустота может быть "сплошной" и "рассеянной".

Напротив Аристотель и ряд других философов считали, что "природа не терпит пустоты". Концепция "боязни пустоты, зародившаяся ещё до Аристотеля, у Эмпедокла и других философов ионийской школы, в философской мысли Средневековой Европы стала доминирующей и приобрела религиозно-мистические черты.

Некоторые предпосылки к эмпирическому исследованию вакуума существовали ещё в античности. Древнегреческие механики создавали различные технические устройства, основанные на разрежении воздуха. Например, водяные насосы, действующие путём создания разрежения под поршнем, были известны ещё во времена Аристотеля. До нашего времени сохранился рисунок пожарного насоса, изобретённого "отцом пневматики". Водяные насосы такого типа были фактически прообразами вакуумного поршневого насоса, появившегося спустя почти два тысячелетия. Ученик Ктезибия, Герон Александрийский, разработал поршневой шприц для вытягивания гноя, тоже являющийся по существу вакуумным устройством.

В 1644 году Торричелли (с помощью Винченсо Виниани другого ученика Галилея) сумел создать первую вакуумную камеру.

Около 1650 года немецкий учёный Отто фон Герике изобрёл первый вакуумный насос (поршневой цилиндр с водяным уплотнением), позволивший легко откачивать воздух из герметичных ёмкостей и экспериментировать с вакуумом(2)

## **Вакуум-в космическом пространстве**

**Космическое пространство** - это практически идеальный вакуум, полный космических пустот. Но чтобы по-настоящему понять вакуум нашей вселенной, мы должны уделить минутку пониманию того, что такое вакуум на самом деле, а чем он не является.

Итак, что же такое вакуум и почему космос не является настоящим вакуумом?

Во-первых, забудьте о пылесосе как аналогии с космическим вакуумом, сказала Live Science Джеки Фахерти, старший научный сотрудник отдела астрофизики Американского музея естественной истории в Нью-Йорке. Бытовая уборочная машина эффективно заполняет себя грязью и запыленностью, высасываемыми из вашего ковра. (То есть, пылесос использует перепад давления для создания всасывания. "Всасывающий пылесос" может быть более подходящим названием, чем "пылесос"). Но космический вакуум противоположен. По определению, вакуум лишен материи. Космос - это почти абсолютный вакуум, не из-за всасывания, а потому, что он почти пусто3 рис.1"Вакуум в космосе"

### **ВАКУУМ В БЫТУ**

Мы часто используем вакуум в нашей жизни , но даже не задумываемся об этом .

Можно долго приводить примеры того где мы его используем.

Я приведу несколько примеров где мы используем вакуум.

В большинстве ламп накаливания вольфрамовая спираль находится в вакуума.

В газоразрядных лампах почти вакуум - несколько миллиметров ртутного столба.

 **Электровакуумные приборы**: радиолампы почти сошли на нет, кинескопы в телевизорах ещё можно изредка встретить, но почти в каждой кухне есть СВЧ-печь (микроволновка по-новому), в которой обязательно используется магнетрон.

**Термос** представляет собой две колбы (стеклянные или из нержавейки), вставленные одна в другую, причем между колбами - вакуум. рис2 "Термос"

**Ртутный (или спиртовой) термометр** - это стеклянная трубка, внутри которой вакуум и немножко ртути (или спирта). Рис4"Ртутный термометр"

Ртутный барометр устроен так же, только в наше время в быту не применяется.

**Пылесос и вакуумная упаковка продуктов:** там полного вакуума нет, есть только разрежение воздуха. рис3"Вакуумный пылесос"

Ну, ещё растворимый кофе приготовляют путём сублимации в вакууме, но это - уже не бытовая установка.(4)

## **ВАКУУМ В ПРОМЫШЛЕННОСТИ И НАУКЕ**

Вакуум используется во многих отраслях производства например :

**В машиностроении** вакуум применяется при исследованиях процессов схватывания материалов и сухого трения, для нанесе-ния упрочняющих покрытий на режущий инструмент и износо-стойких покрытий на детали машин, захвата и транспортирова-ния деталей в автоматах и автоматических линиях. Рис5"Вакуумный насос"

**Химическая промышленность** применяет вакуумные сушильные аппараты при выпуске синтетических волокон, полиамидов, аминопластов, полиэтилена, органических растворителей. Вакуум-фильтры используются при производстве целлюлозы, бумаги, смазочных масел. В производстве красителей и удобрений применя-ются кристаллизационные вакуумные аппараты.

**В пищевой промышленности** для длительного хранения и кон-сервирования пищевых продуктов используют вакуумную сушку вымораживанием. Расфасовка скоропортящихся продуктов, осуществляемая в вакууме, удлиняет сроки хранения фруктов и овощей. Вакуумное выпаривание применяется при производстве са-хара, опреснении морской воды, солеварении. В сельском хозяй-стве широко распространены вакуумные доильные аппараты. В быту пылесос стал нашим незаменимым помощником. Рисб"Вакуумно выпарной аппарат "

**В медицине** вакуум применяется для сохранения гормонов, лечебных сывороток, витаминов, при получении антибиотиков, ана-томических и бактериологических препаратов рис7"Вакуумная терапия"

**В металлургии** плавка и переплав металлов в вакууме осво-бождает их от растворенных газов, благодаря чему они приобретают высокую механическую прочность, пластичность и вязкость. Плавкой в вакууме получают без углеродистые сорта железа для электродвигателей, высоко электропроводную медь, магний, каль-ций, тантал, платину, титан, цирконий, бериллии, редкие металлы и их сплавы. В производстве высококачественных сталей широко применяется вакуумирование. Рис8"Вакуумная печь"

**Оптическая промышленность** при производстве оптических и бытовых зеркал перешла с

химического серебрения на вакуумное алюминированние. Просветленная оптика, защитные слои и интер-ференционные фильтры получают напылением тонких слоев в ва-кууме рис9"Термовакумная камера "

На транспорте вакуум используется для подачи топлива в кар-бюраторах, в вакуумных усилителях тормозных систем автомоби-лей. Имитация космического пространства в условиях земной атмосферы необходима для испытания искусственных спутников и ракет.(5)

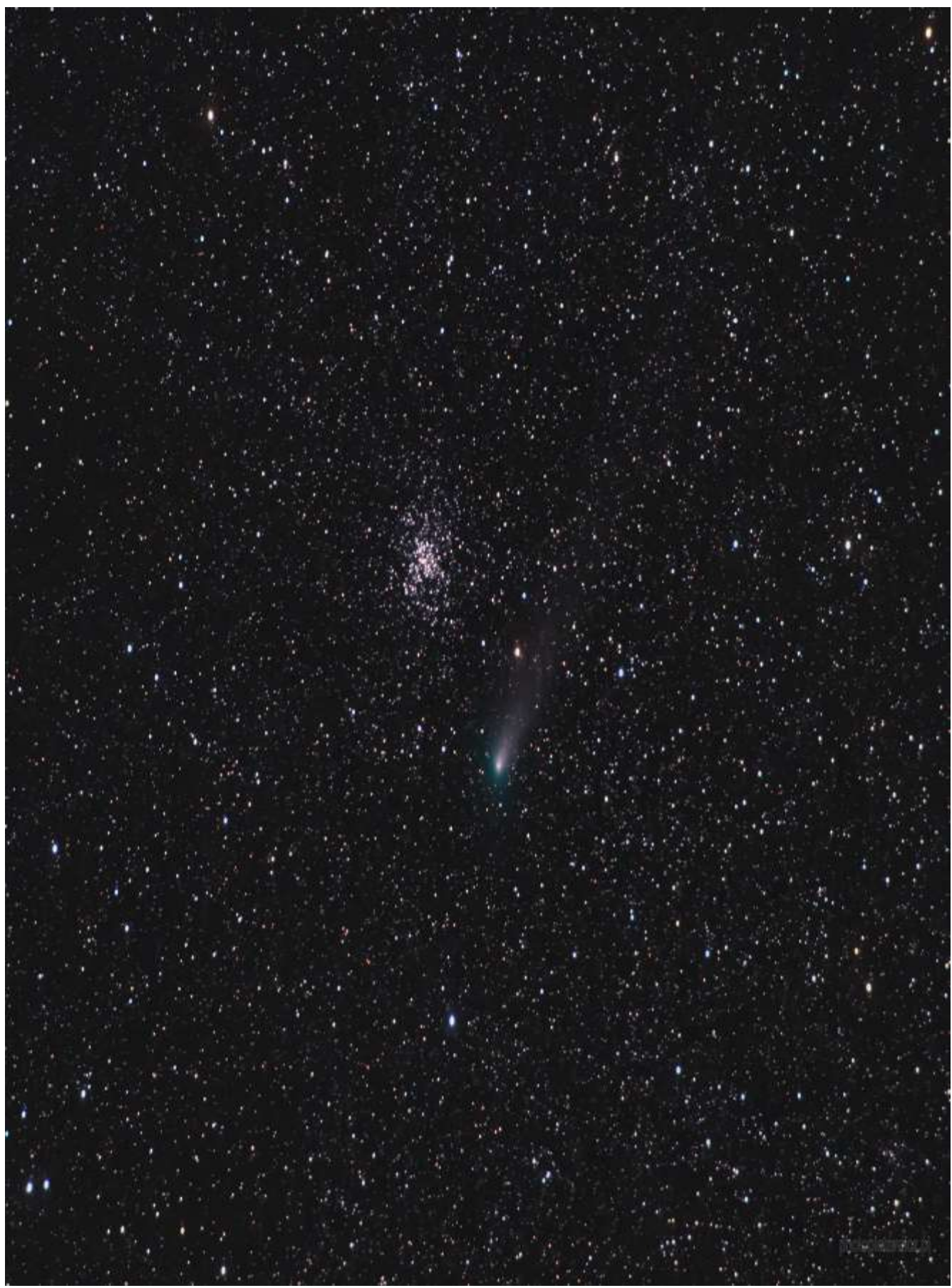

Рис 1 - Вакуум в Космосе(6)

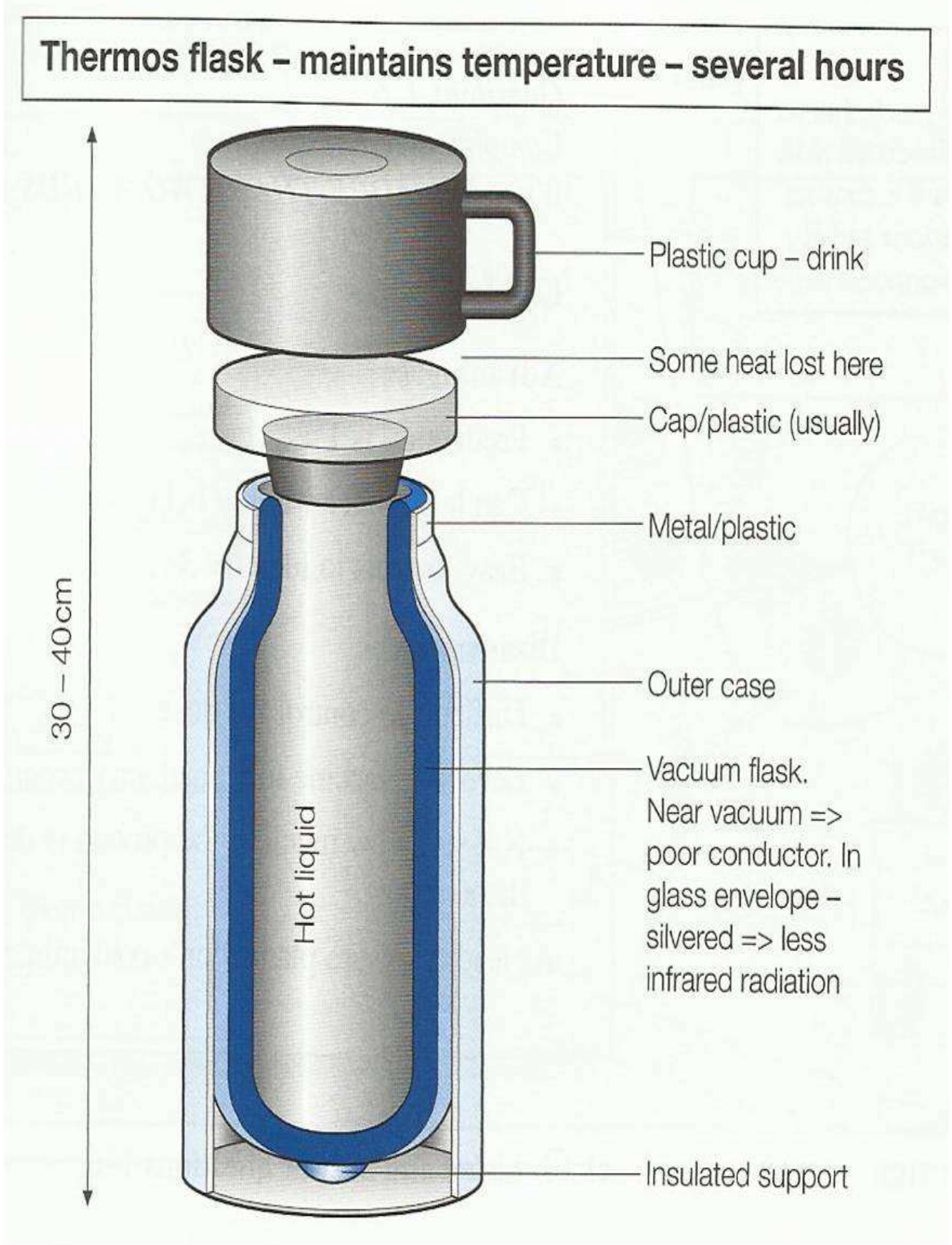

Рис 2-Термос(7)

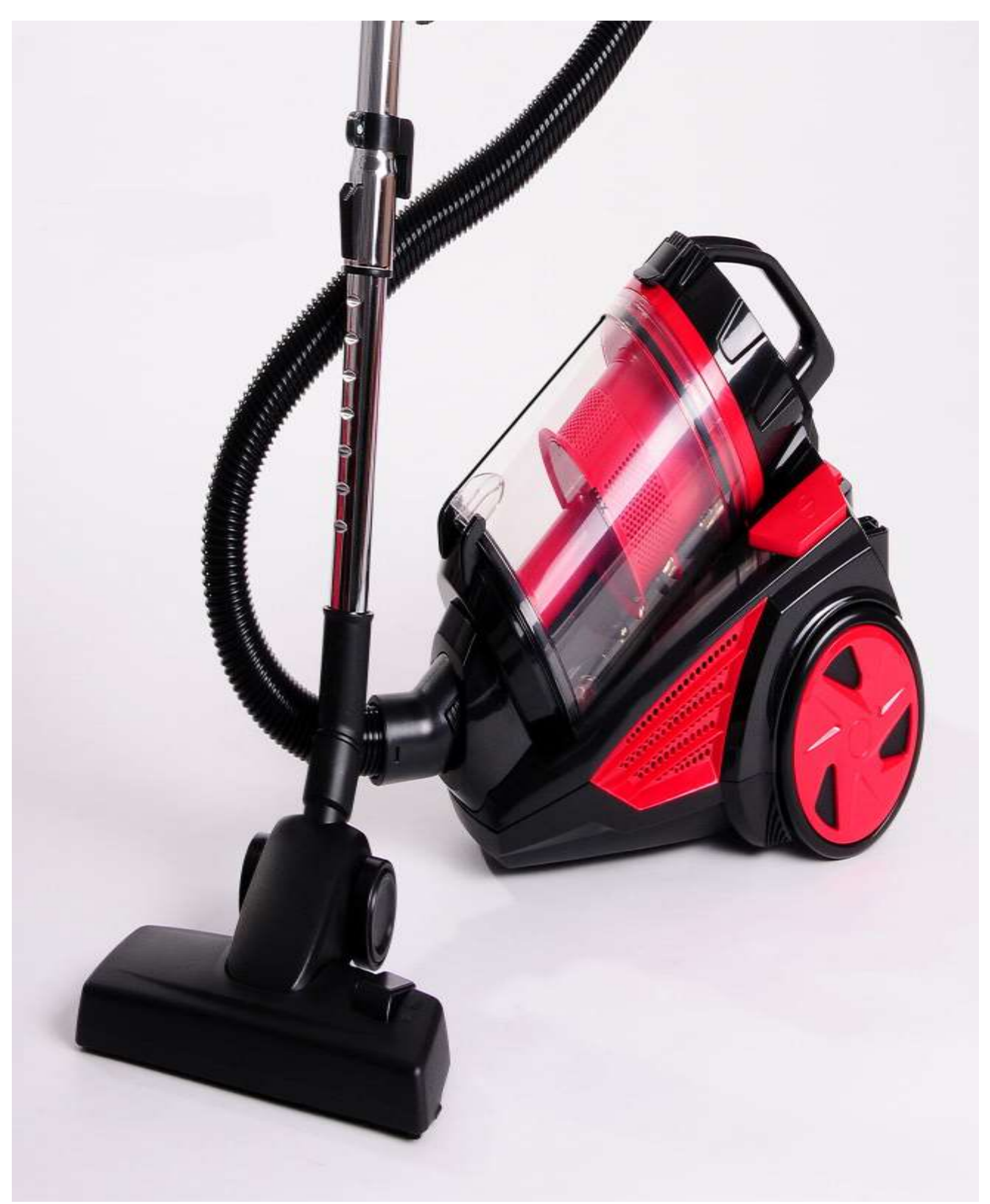

Рис 3-Пылесос(8)

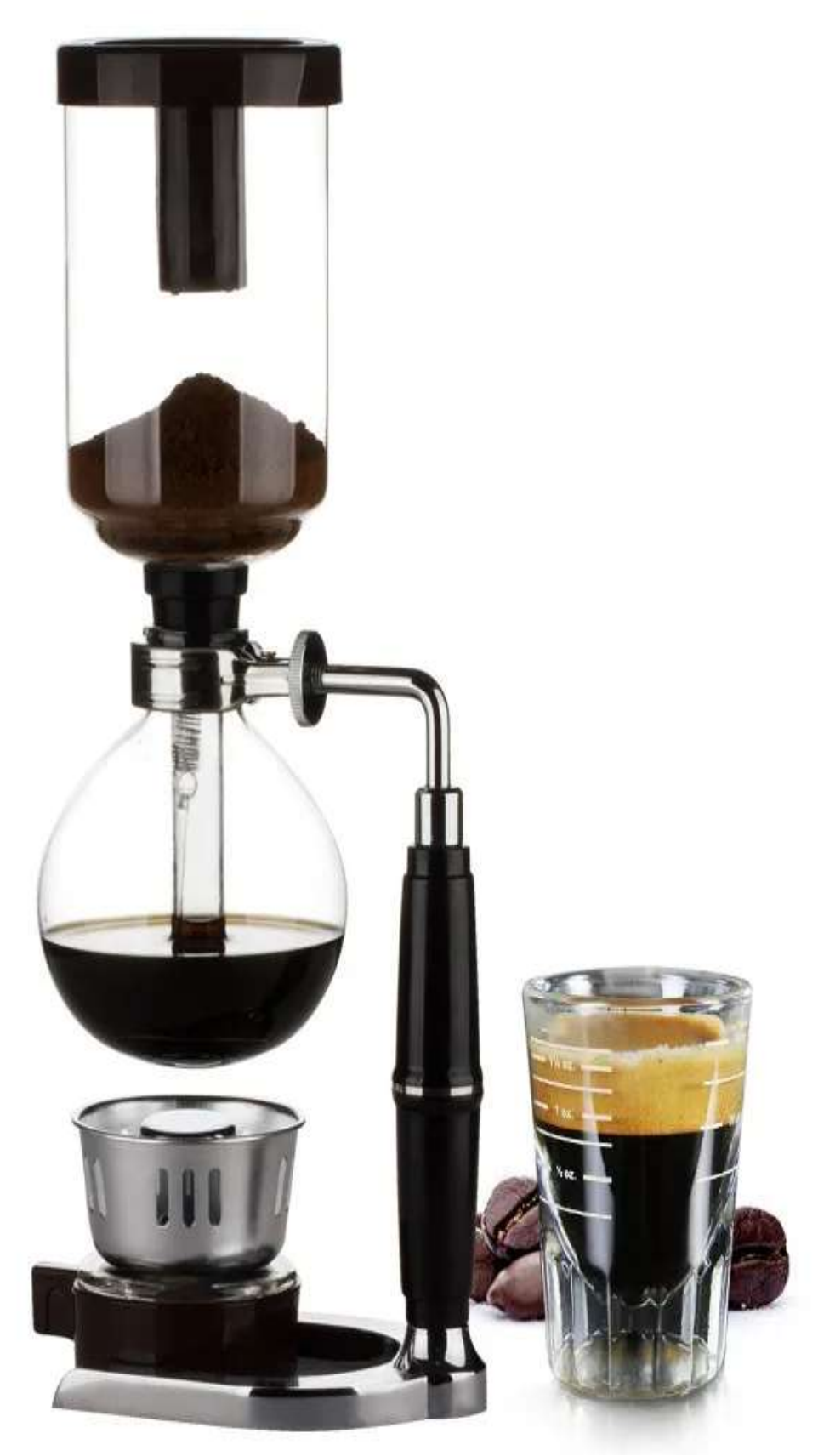

Рис 4-Кофе машина вакуум (9)

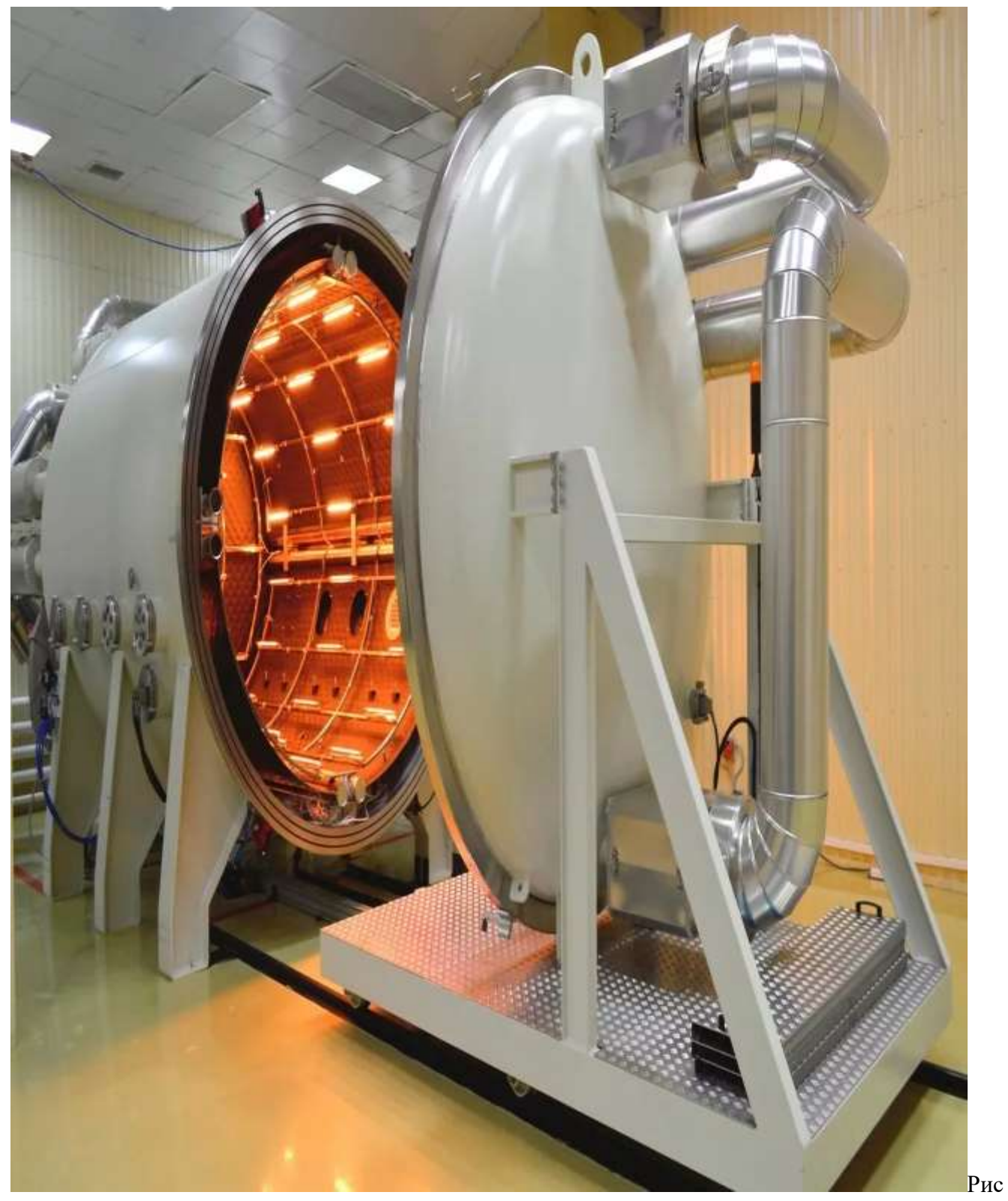

<sup>5</sup> -Вакуумная камера(10)

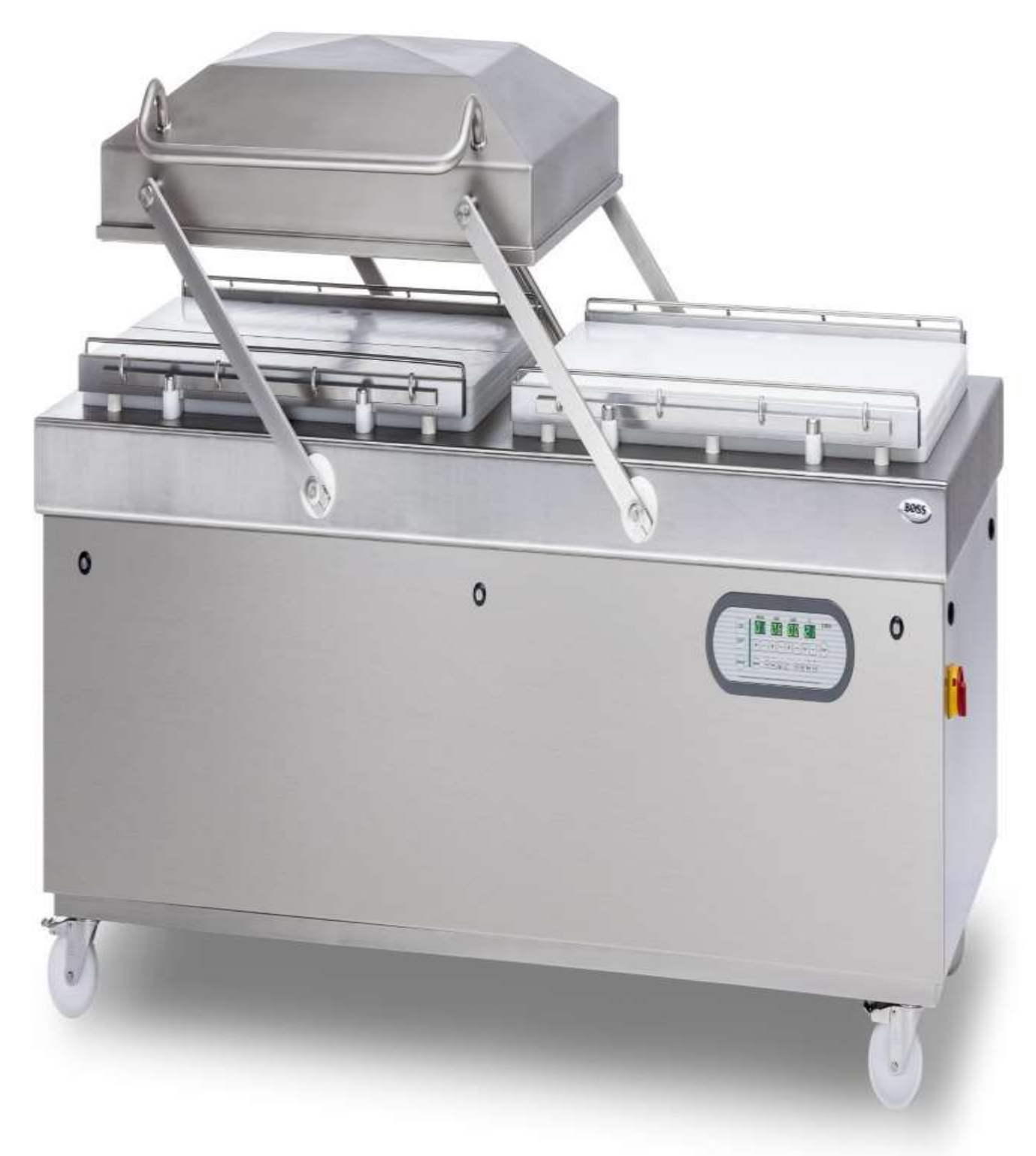

Рис 6-Вакуумно выпарной аппарат(11)

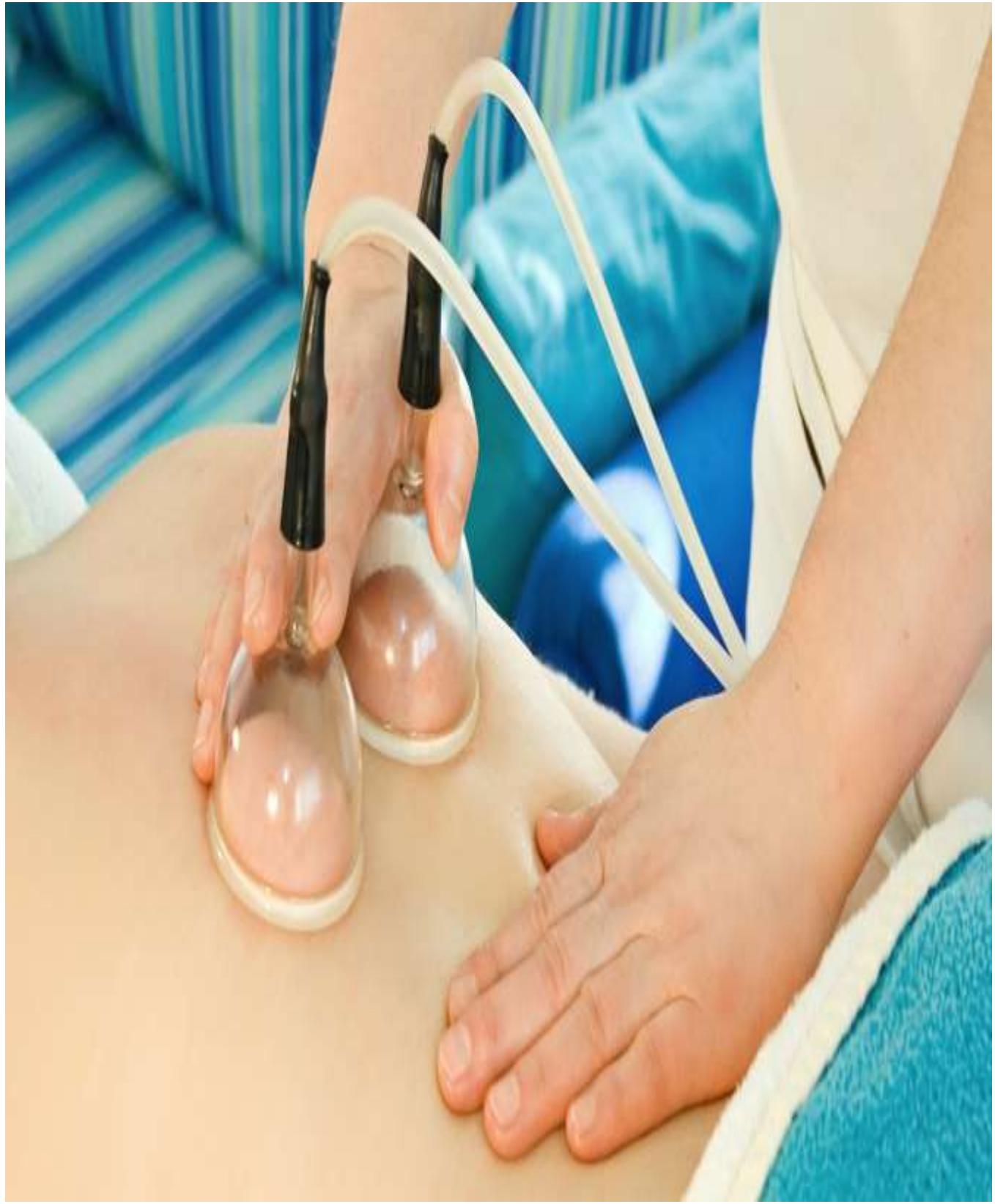

Рис 7-Вакуумная терапия(12)

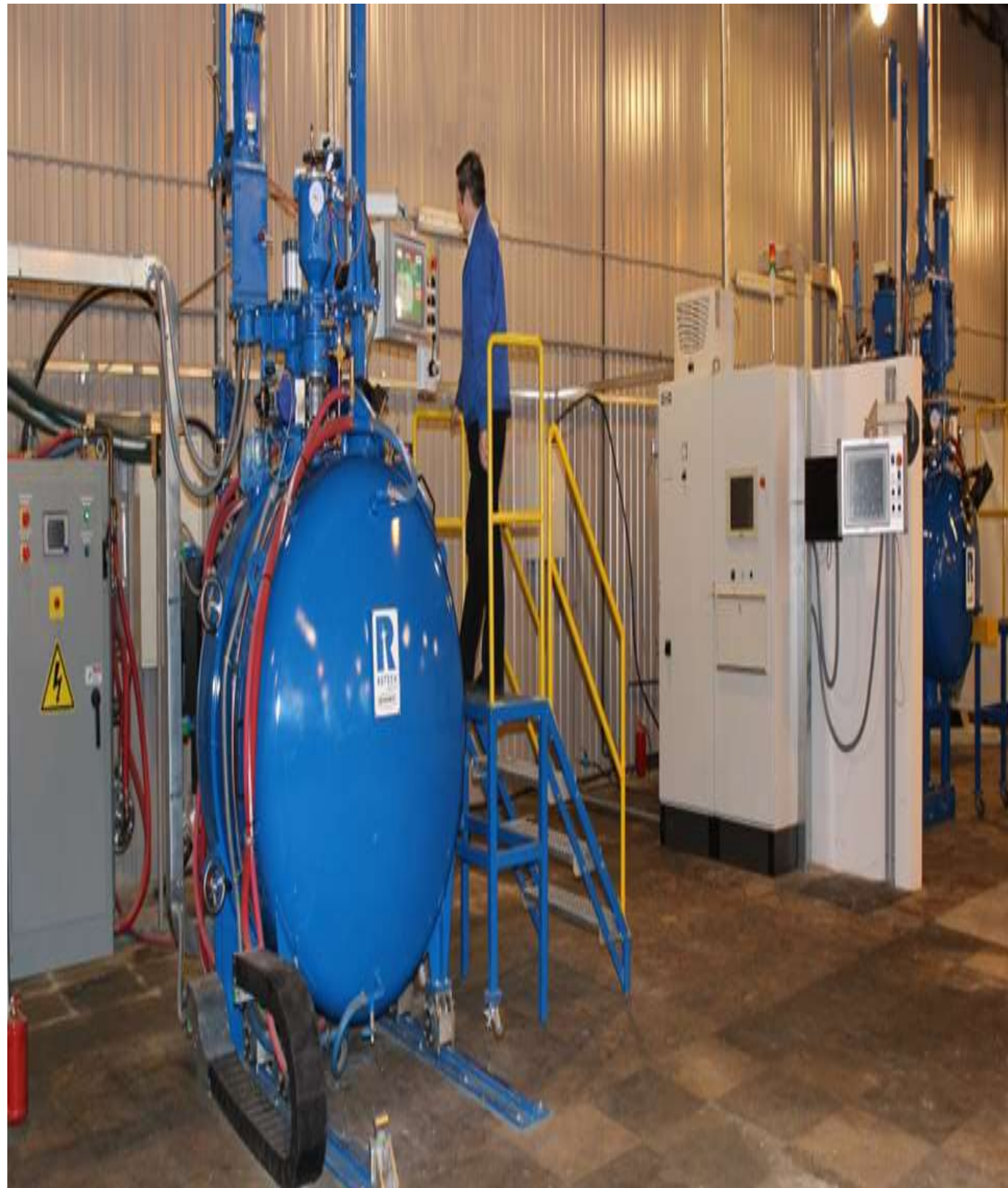

Рис 8-Вакуумная печь(13)

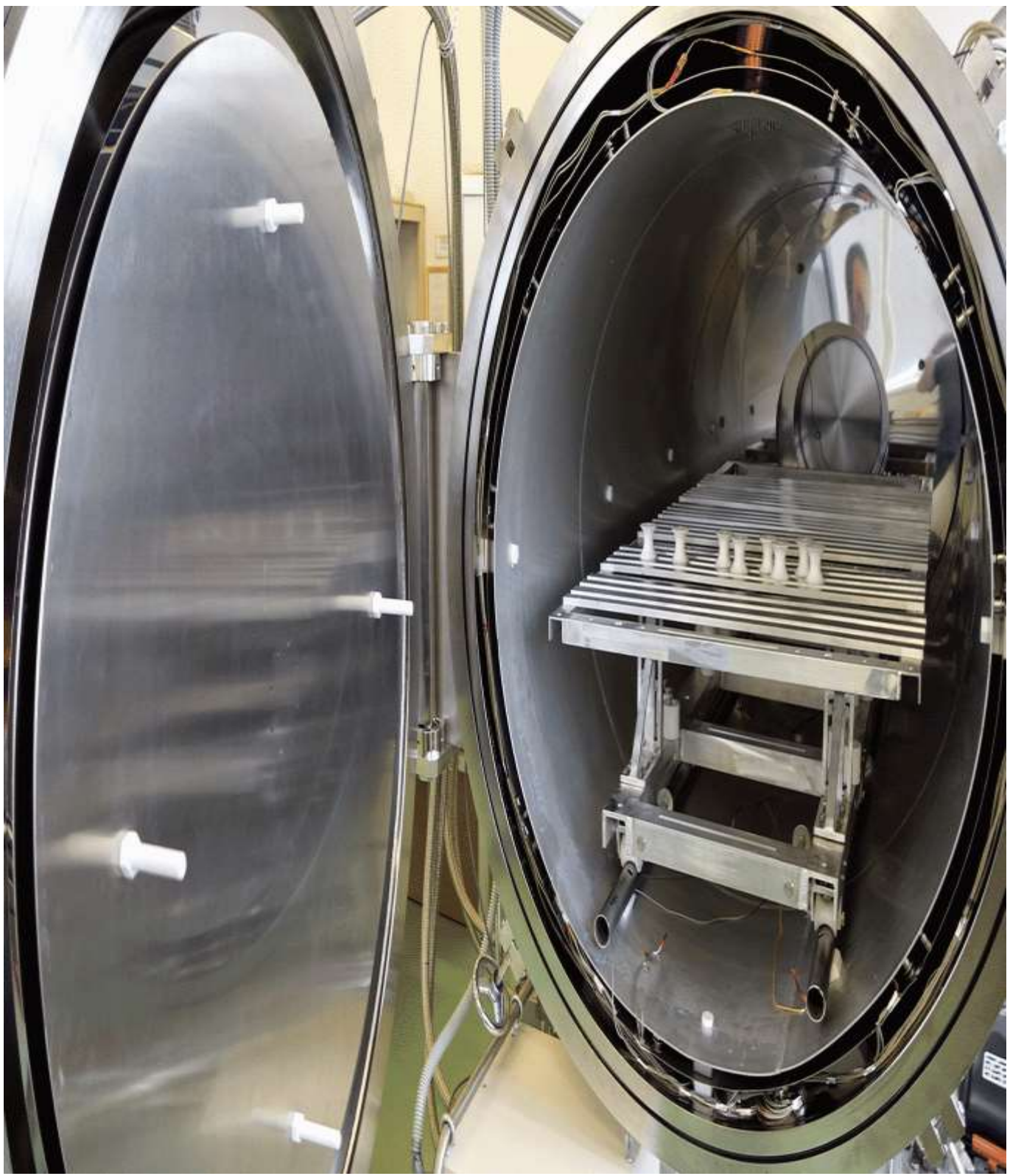

Рис 9-Термовакуумная камера(14)

Я провел опрос в 9 классах и по данным этого опроса составил таблицу 1. Наглядно результаты можно увидеть на диаграмме (рис. 10) :

Таблина 1.

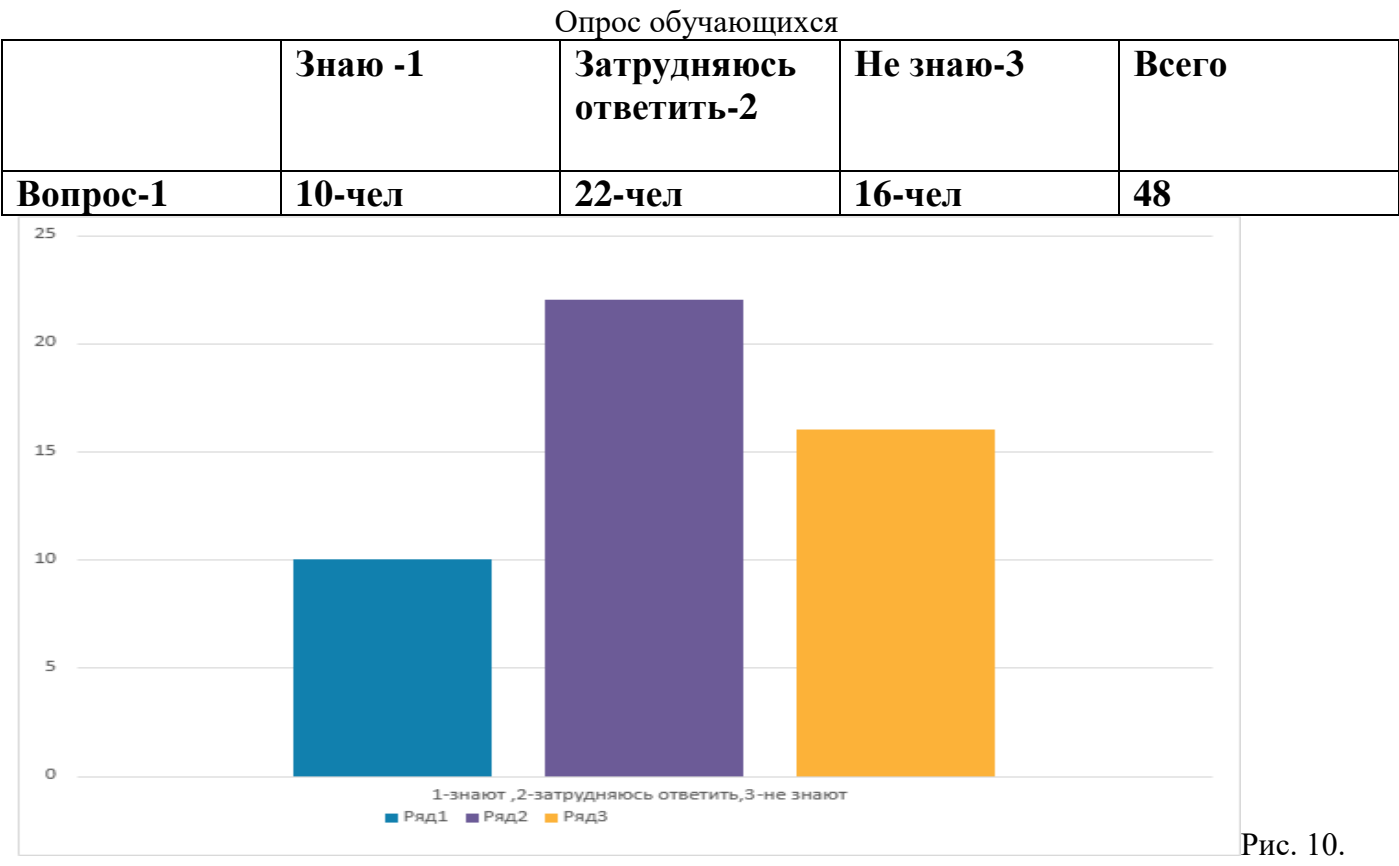

Результаты опроса обучающихся

"Знаю" ответили только 10 человек из 48, "Затрудняюсь ответить" – такой ответ дали всего 22 человека из 48, "Не знаю" дали ответ только 16 человек из 48

По итогу это опроса я могу с уверенностью сказать, что в 9 классах большая часть опрошенных не знают или не уверенны в своем ответе, что такое вакуум и где его применяют.

На этом фото показано как я раздавал листочки с опросом

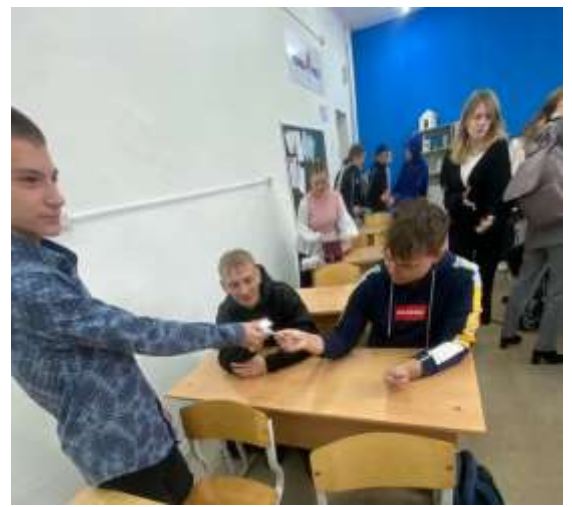

Рис11-Раздаю листочки с опросом(10)

Мы могли бы провести этот эксперимент сами но школьный вакуумный насос был сломан, поэтому я покажу вам видеоролик, где вакуумируют орехи и опишу, что и как на нем происходит.

На видео показано, как вакуумируют орехи в производстве при помощи вакуумного упаковщика DZ-400. Сначала мужчина кладет вакуумный пакет с орехами в камеру, расправляет горловину пакета и прижимает струной пакет. Далее он закрывает камеру и начинает идти отсчет вакуумирования пакета 15-сек, по истечению некоторого времени происходит запайка пакета-3 сек. Он открывает крышку упаковщика и проверят орехи на то, как аппарат его завакуумировал. Упаковщик хорошо справился со своей работай и высосал весь воздух из пакета, поэтому он стал твердый. Такими приборами пользуются на производстве и в один аппарат кладут сразу по 4 пакета с орехами.

Сам видеоролик- [\(474\) Вакуумная упаковка кедровых орехов. Вакуумный упаковщик DZ-](https://www.youtube.com/watch?v=yies05dA9W4)400 - [YouTube](https://www.youtube.com/watch?v=yies05dA9W4)

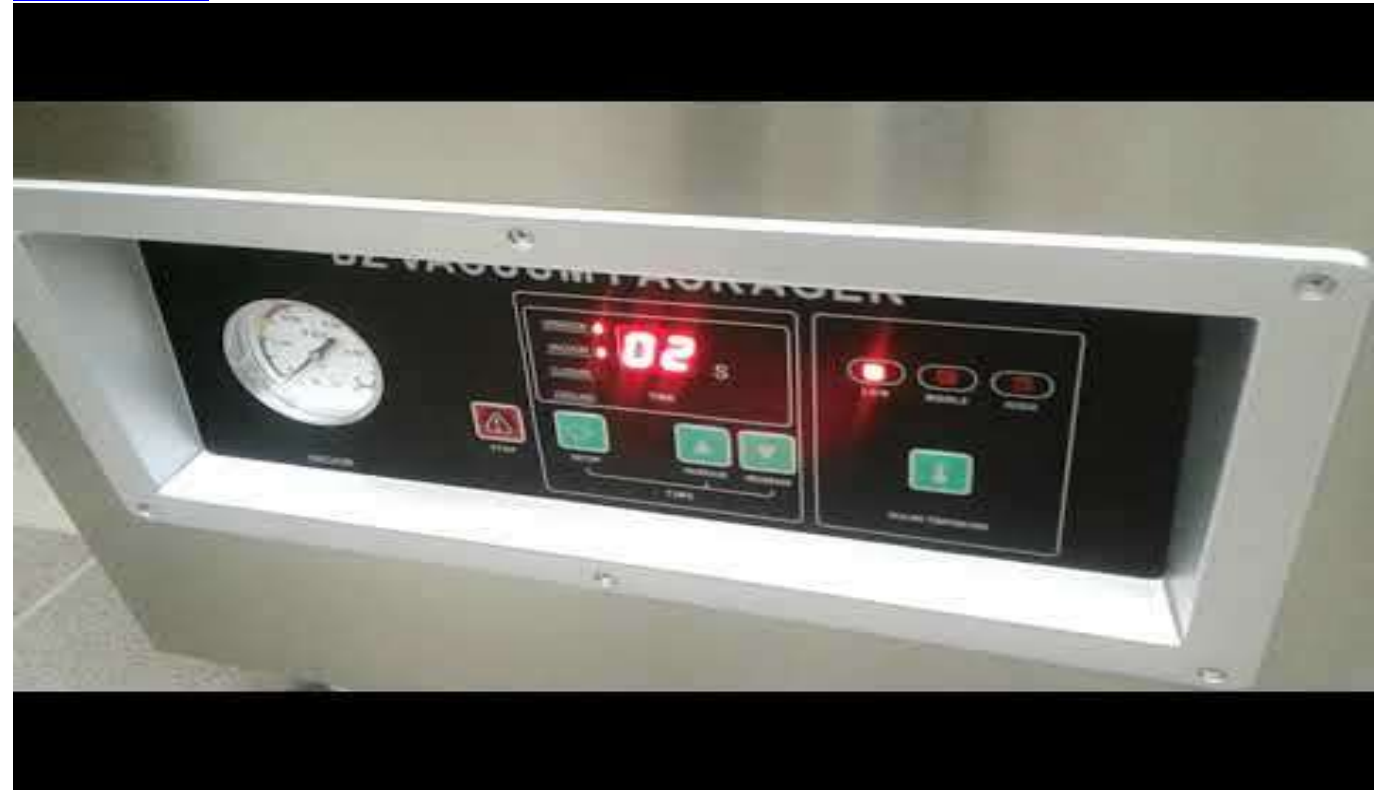

Рис. 12. Скриншот видео

#### **Самооценка**

Подводя итоги моего проекта, могу с уверенностью сказать, что я достиг поставленной цели проекта. По- моему, я выполнил свой проект хорошо (не сказать что отлично, но и не плохо). Я доволен тем, что узнал что-то новое. Я научился делать диаграммы в ворде. Мою работу можно продолжить дальше и записать много интересного и провести эксперименты.

На выполнение проекта я потратил 20-30 листов А4 (100 р), потребовался принтер, краска для принтера (800 р), клавиатура и мышь, компьютер и монитор. По ходу выполнения проекта возникла трудность - я не умею делать диаграмму, но в школе меня этому научили.

Как автор этого проекта я сделал для него много: провел опрос, нашел и написал теоретическую часть, и т.д. Удачной, на мой взгляд, получилась теоретическая часть этого проекта. Если бы я начинал свой проект сначала, я бы в практической части вместо видеоролика провел сам этот эксперимент.